# **BEEM - Android XMPP - Bug #258**

## **Close/Crash when screen is powered off**

04/19/2010 11:23 AM - Anonymous

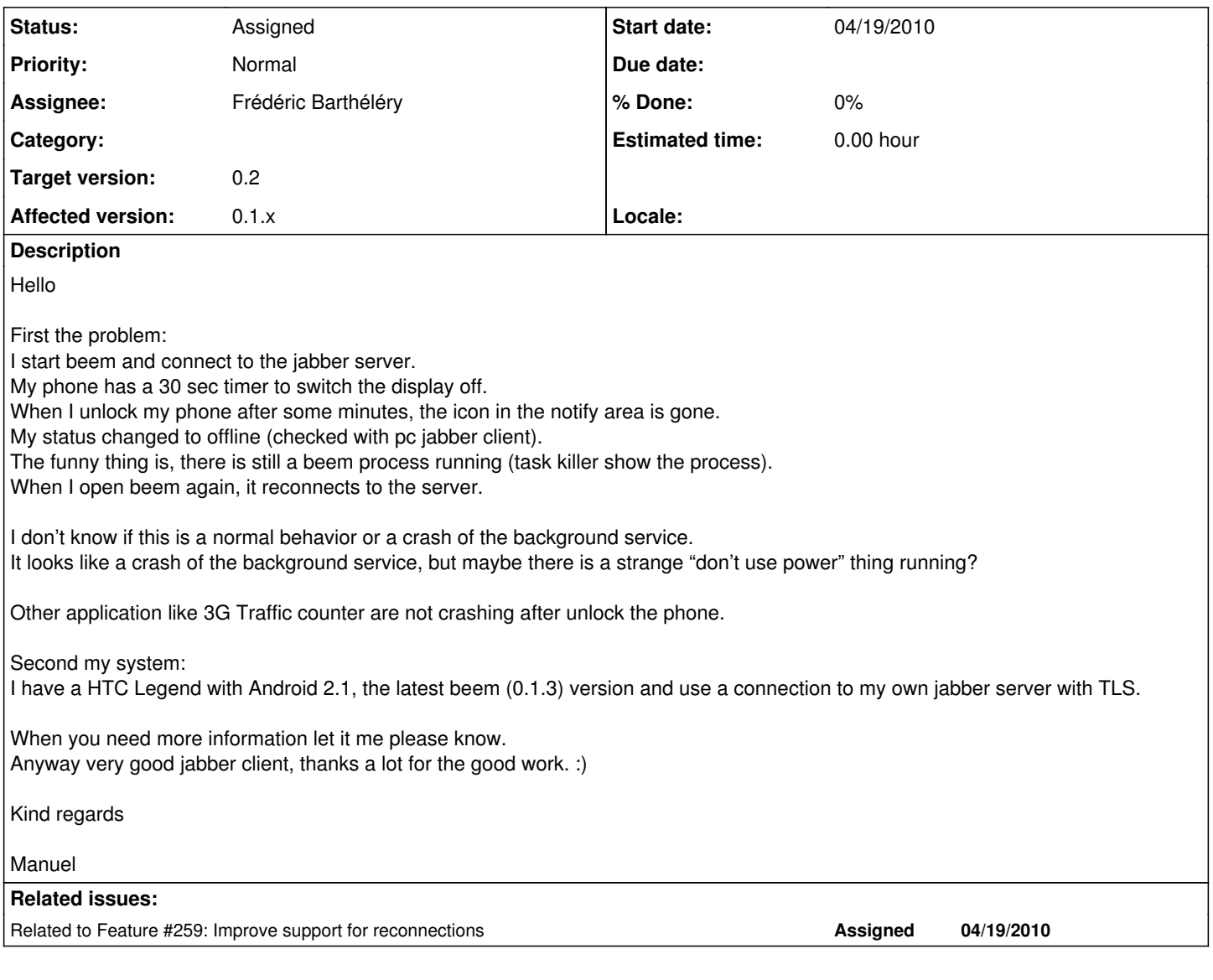

### **History**

### **#1 - 04/21/2010 04:16 PM - Frédéric Barthéléry**

Hi

Do you use wifi to connect to your server ?

If yes, I think you are switching from wifi to 3G so you lose the connection to your server and BEEM just stop.

There is some work in progress to improve the automatic reconnection of Beem and you can follow it on feature [#259](http://beem-project.com/issues/259) or on the mailing list. The feature should should be in the next release.

## **#2 - 04/22/2010 12:18 PM - ge la**

Frédéric Barthéléry wrote:

Hi

Do you use wifi to connect to your server ?

If yes, I think you are switching from wifi to 3G so you lose the connection to your server and BEEM just stop.

There is some work in progress to improve the automatic reconnection of Beem and you can follow it on feature [#259](http://beem-project.com/issues/259) or on the mailing list.

The feature should should be in the next release.

### Hello

No, I do not use wifi. I only use the 3G-Network, but I seems to switch a lot between HSDPA and EDGE. Maybe this is the source of the problem.

[#259](http://beem-project.com/issues/259) sounds like the problem where I tried to descript.

#### **#3 - 04/23/2010 03:25 PM - Luke Hospadaruk**

I've also had this problem on a G1, and it's not due to the wifi (since I don't use it). It might be the reconnection issue nonetheless, perhaps if my phone looses service for a moment, or my home-cooked openfire server stutters in some unexpected way.

It doesn't seem to be definitively tied to the screen turning off, sometimes beem will remain connected for dozens of minutes of the screen being turned off, and it seems if I have the application open, it will remain connected indefinitely (although I'm not 100% sure there).

If there's any further info you need/could use, I'd be happy to gather/generate it for you.

### **#4 - 07/01/2010 05:13 PM - Frédéric Barthéléry**

- *Status changed from New to Assigned*
- *Assignee set to Frédéric Barthéléry*
- *Priority changed from High to Normal*
- *Target version set to 0.2*